# **pagbet instalar**

- 1. pagbet instalar
- 2. pagbet instalar :betfair bonus de cadastro
- 3. pagbet instalar :slot totem

## **pagbet instalar**

Resumo:

**pagbet instalar : Bem-vindo ao mundo das apostas em mka.arq.br! Inscreva-se agora e comece a ganhar com nosso bônus exclusivo!**  contente:

pagbet excluir conta

Experimente a emoção das apostas com o bet365, a casa de apostas número 1 do mundo. Com uma ampla gama de opções de apostas, incluindo esportes, cassino e muito mais, o bet365 oferece a melhor experiência de apostas para todos os tipos de jogadores.

Se você está procurando as melhores oportunidades de apostas, o bet365 é o lugar certo para você. Oferecemos uma ampla gama de opções de apostas, incluindo:

\* Aposta esportiva: aposte em pagbet instalar seus esportes favoritos, como futebol, basquete, tênis e muito mais.

\* Cassino: jogue seus jogos de cassino favoritos, como caça-níqueis, roleta, blackjack e muito mais.

- \* Pôquer: desafie outros jogadores em pagbet instalar emocionantes jogos de pôquer.
- \* Bingo: divirta-se e ganhe prêmios com nosso emocionante jogo de bingo.
- \* Jogos: jogue nossos jogos divertidos e casuais para se divertir e ganhar prêmios.

pergunta: Como posso me registrar no bet365?

resposta: Registrar-se no bet365 é fácil e rápido. Basta visitar nosso site, clicar no botão "Registrar" e preencher o formulário de registro.

pergunta: Quais são os métodos de pagamento disponíveis no bet365?

resposta: Oferecemos uma ampla gama de métodos de pagamento, incluindo cartões de crédito e débito, carteiras eletrônicas e transferências bancárias.

pergunta: Como posso entrar em pagbet instalar contato com o atendimento ao cliente do bet365?

resposta: Nossa equipe de atendimento ao cliente está disponível 24 horas por dia, 7 dias por semana, para ajudá-lo com qualquer dúvida ou problema que você possa ter.

# **pagbet instalar :betfair bonus de cadastro**

# **pagbet instalar**

A história por tros da criação de Vai do Bet tem suas raízes em Campina Grande, na Paraiba. O empresário José André Da Rocha Neto é o responsável pelo comércio pela venda dos produtos agrícolas e alimentares à indústria têxtil brasileira (em inglês).

José da Rocha Neto é pastoreiro do ramo imobiliário e tem mais de 30 empresas vinculadas ao seu nome, 27 dela ativas entre as que descrevem como matriz.

#### **empresa Descrição**

Rocha Neto Inóveis la vella internació Uma empresa que se dedica à venda imóveis em Campina Grande e registo.

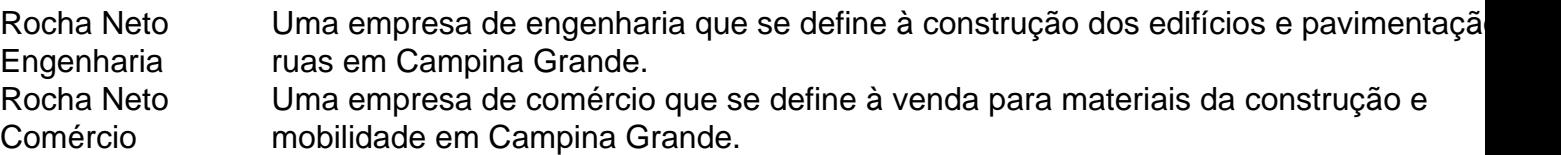

#### **pagbet instalar**

- Rocha Neto Imóveis
- Rocha Neto Engenharia
- Rocha Neto Comércio

Ao todo, José André da Rocha Neto possii 27 empresas vinculadas a seu nome sendo 23 delas ativas.

#### **Encerrado Conclusão**

José da Rocha Neto é um empreendimento que deixou pagbet instalar marca em Campina Grande e região com suas empresas, principede na área imobiliária and do engenho. A criação das Vai dos Bet são mais uma vez realizadas por você mesmo!

### **pagbet instalar**

No Brasil, as apostas esportivas estão em alta e a PagBet App é uma das principais plataformas nacionais para isso. Com a PagBet App, você pode realizar suas apostas em qualquer lugar e em qualquer horário, usando seu celular ou tablet. Neste artigo, você vai aprender como utilizar a PagBet App e começar a fazer suas apostas esportivas hoje mesmo.

#### **pagbet instalar**

Para começar, você precisa fazer o download e a instalação da PagBet App em seu dispositivo móvel. Siga as etapas abaixo para fazer isso:

- 1. Abra o aplicativo de pagbet instalar loja de aplicativos (Google Play Store ou Apple App Store).
- 2. Procure por "PagBet" na barra de pesquisa.
- 3. Selecione a aplicação "PagBet Apostas Esportivas" e clique em "Instalar".
- 4. Aguarde a conclusão do download e abra a aplicação.

#### **Como se registrar e fazer login na PagBet App**

Antes de começar a apostar, você precisa se registrar e fazer login na PagBet App. Siga as etapas abaixo para fazer isso:

- 1. Abra a PagBet App em seu dispositivo móvel.
- 2. Clique em "Registrar-se" e preencha o formulário com suas informações pessoais.
- 3. Crie uma senha forte e confirme-a.
- Marque a caixa de confirmação de que você tem pelo menos 18 anos e que concorda com 4. os termos e condições da PagBet.
- 5. Clique em "Registrar-se" para concluir o processo.
- 6. Você receberá um e-mail de confirmação. Clique no link fornecido no e-mail para ativar pagbet instalar conta.
- 7. Agora, você pode fazer login na PagBet App usando seu endereço de e-mail e senha.

#### **Como depositar dinheiro na PagBet App**

Antes de poder fazer suas apostas, você precisa depositar dinheiro em pagbet instalar conta da PagBet App. Siga as etapas abaixo para fazer isso:

- 1. Faça login na PagBet App.
- 2. Clique em "Depositar" na tela principal.
- Escolha um método de pagamento (boleto bancário, cartão de crédito ou débito, ou carteira 3. eletrônica).
- 4. Insira o valor que deseja depositar e clique em "Continuar".
- 5. Siga as instruções na tela para concluir o depósito.

#### **Como fazer apostas esportivas na PagBet App**

Agora que você tem dinheiro em pagbet instalar conta, é hora de começar a apostar. Siga as etapas abaixo para fazer isso:

- 1. Faça login na PagBet App.
- 2. Navegue pelas diferentes opções de esportes e eventos.
- 3. Selecione o evento desejado e escolha a opção de aposta desejada.
- 4. Insira o valor que deseja apostar e clique em "Colocar Aposta".
- 5. Confirme pagbet instalar aposta e aguarde o resultado.

#### **Vantagens de usar a PagBet App**

- Facilidade de uso: a PagBet App é fácil de usar e navegar, mesmo para aqueles que não estão familiarizados com apostas esportivas.
- Variedade de opções: a PagBet App oferece uma ampla variedade de esportes e eventos para apostas, incluindo futebol, basquete, tênis, vôlei e muito mais.
- Bonus de boas-vindas: a PagBet App oferece um bônus de boas-vindas para novos usuários, o que significa que você pode começar a apostar com um adicional em pagbet instalar conta.
- Segurança: a PagBet App utiliza tecnologia de ponta para garantir a segurança e a proteção dos dados de seus usuários.

Nota: Este artigo foi gerado automaticamente e não deve ser usado para fins reais. Consulte o site oficial da PagBet App para obter informações precisas e atualizadas. Além disso, verifique as leis e regulamentos locais antes de participar de apostas esportivas. A idade mínima para participar de apostas esportivas no Brasil é 18 anos. Jogue com responsabilidade.

### **pagbet instalar :slot totem**

### **Mercado de Nuseirat en Gaza está abarrotado después de la operación israelí**

El mercado de Nuseirat, en el centro de Gaza, estaba abarrotado en la mañana del sábado. Entre la multitud estaban Asia El-Nemer, buscando una farmacia que aún tuviera stock del medicamento de su hermana, y Ansam Haroun, esperando encontrar nuevas prendas de vestir para levantar los ánimos de sus hijas durante la próxima fiesta de Eid al-Adha.

Esta parte del centro de Gaza había quedado desierta a principios de año cuando las tropas israelíes se movilizaron por primera vez, destruyendo la casa de Haroun en un ataque aéreo, pero se llenó de nuevo desde mayo, cuando más de un millón de personas huyeron al norte para escapar de otra operación en Rafah.

#### **Una escena como el día del juicio final**

"El mercado de Nuseirat siempre está abarrotado, pero ahora más que nunca debido a los desplazados internos", dijo Haroun, de 29 años, quien ahora se hospeda con un tío. Estaba mirando los atuendos para las niñas cuando comenzaron los primeros ataques aéreos israelíes y, casi sin pensarlo, salió corriendo hacia ellas.

Fuera, encontró una escena "como los horrores del día del juicio final", ya que las multitudes intentaban escapar del asalto inminente. Helicópteros y drones cuadricópteros se unirían pronto al ataque que dejó cientos de muertos y cuerpos destrozados esparcidos por las calles, según muestran las imágenes de la zona.

"Todos estaban gritando, aterrorizados", dijo. "La calle en la que estaba era solo de 50 metros de largo, pero estaba repleta de cientos de personas, todas corriendo. Una mujer a mi lado se desmayó del terror y vi a los vendedores abandonando sus mercancías en el arcén para huir."

#### **Un operativo de rescate israelí**

El-Nemer, una ingeniera de software de 37 años originaria del norte de Gaza, se encontraba entre la multitud de personas que intentaba escapar.

"Estaba trotando por la calle con otras mujeres. Estábamos aterrorizadas", dijo. Corrieron junto a clínicas de salud y escuelas donde antes habrían buscado refugio, pero ahora las evitaban debido a los ataques israelíes contra ambos tipos de instalaciones.

Pero cuando un helicóptero apareció adelante y comenzó a disparar a las personas en la calle, y un cuadricóptero se unió al ataque, la multitud enloqueció y ella buscó refugio en una casa cercana, arrastrando a otra mujer que estaba teniendo un ataque de pánico.

No descubrirían durante horas que el ataque intenso se lanzó para apoyar a las fuerzas especiales israelíes en una misión para liberar a cuatro rehenes retenidos en apartamentos cerca del mercado. El Ministerio de Salud de Gaza dijo que más de 270 palestinos murieron y más de 600 resultaron heridos en el asalto.

Las fuerzas especiales israelíes llegaron al centro de Nuseirat en un camión cargado de muebles, disfrazadas de palestinos desplazados de Rafah, según informó el canal de noticias online Ynet, citando a medios saudíes.

Raed Tawfiq Abu Youssef, quien velaba en el hospital sobre un hijo gravemente herido en el ataque, dijo que su primo vio a los israelíes llegar en un camión y un auto. "Algunos hombres bajaron del camión, saludaron a la gente frente a la casa, entraron y comenzaron a matar a todos", dijo.

El bombardeo comenzó poco después. El ejército israelí dijo que sus fuerzas fueron atacadas durante una operación compleja y "más de 100 personas murieron"; un portavoz dijo que no sabía cuántas eran civiles.

Author: mka.arq.br Subject: pagbet instalar Keywords: pagbet instalar Update: 2024/6/26 3:17:31